**УТВЕРЖДАЮ**<br>Начальник ГЦИ СИ «Воентест»<br>32 ГНИИИ МО РФ **CRAFTER ASSESS CONTROLLATION** С.И.Донченко BOERTECT 臺  $\frac{3}{2}$  $\frac{19}{9}$  $10$ 2009 г.  $\mathbf{C}$ OR HEID \* 01

# **Инструкция**

**Изделия 71А6М**

**Методика поверки**

**г. Мытищи 2009 г.**

#### 1 ОБЩИЕ СВЕДЕНИЯ

1.1 Настоящая методика поверки распространяется на изделия 71А6М (далее – изделия) и устанавливает методы и средства их первичной и периодической поверки.

1.2 Межповерочный интервал - 1 год.

# 2 ОПЕРАЦИИ ПОВЕРКИ

2.1 При поверке выполнить операции, представленные в таблице 1. Таблица 1

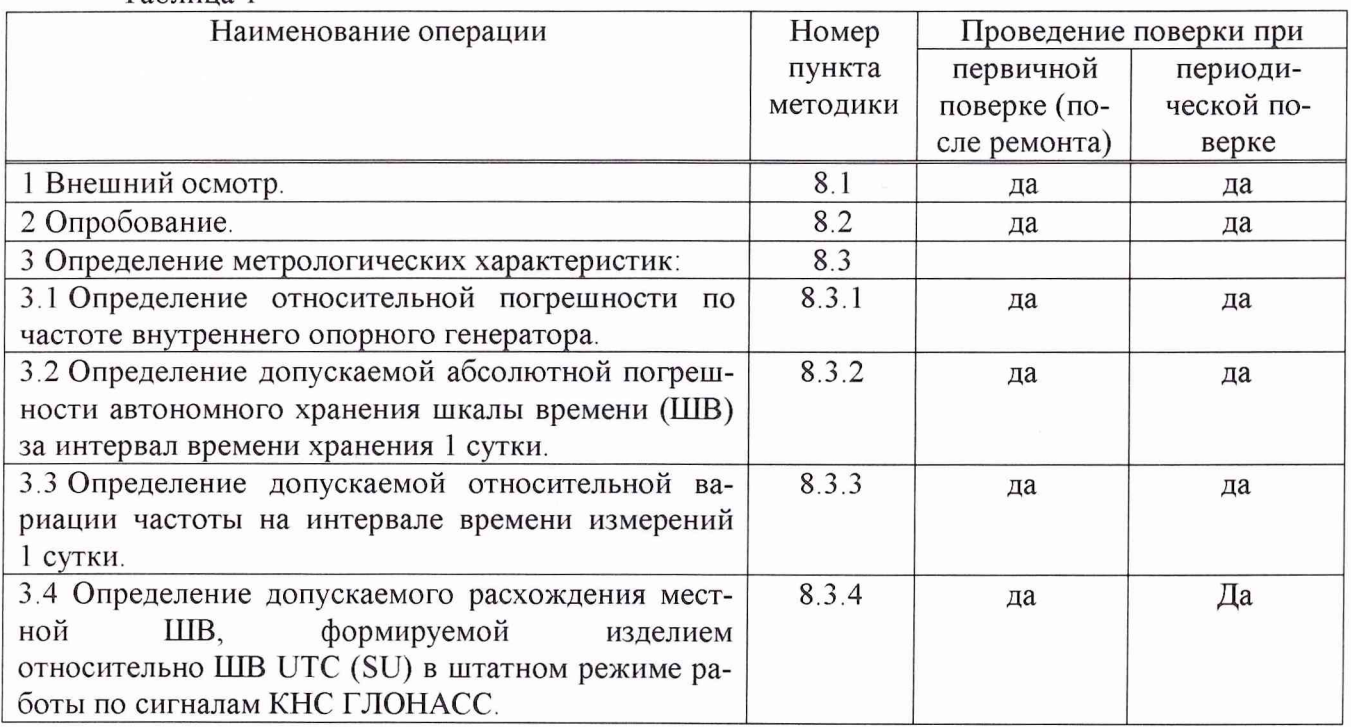

# 3 СРЕДСТВА ПОВЕРКИ

3.1 При проведении поверки использовать средства измерений и вспомогательное оборудование, представленные в таблице 2.

Таблица 2 Номер Наименование рабочих эталонов или вспомогательных средств поверки; номер пункта документа регламентирующего технические требования к рабочим эталонам или методики вспомогательным средствам; разряд по государственной поверочной схеме и (или) метрологические и основные технические характеристики средства поверки  $\mathbf{1}$  $\overline{2}$ Стандарт частоты и времени СЧВ-74 (номинальное значение частоты выходного  $8.3.1$ , 8.3.3 сигнала 1;  $1.10^5$ ;  $1.10^6$ ;  $5.10^6$  Гц, пределы допускаемой относительной погрешности по частоте в межповерочный интервал времени 1 год  $\pm 3.65 \cdot 10^{-10}$ ). Компаратор частотный Ч7-308А/1 (номинальные значения частоты измеряемых сигналов 5; 10; 100 МГц, среднее квадратическое относительное двухвыборочное отклонение частоты, вносимое компаратором на интервале времени измерения 1 с при полосе пропускания 3  $\Gamma$ ц 7,0 $\cdot$ 10<sup>-14</sup>) 8.3.2 Стандарт частоты и времени СЧВ-74. Частотомер электронно-счетный вычислительный ЧЗ-64 (диапазон длительности измеряемых интервалов времени от 0 до  $2.10^4$  c, пределы допускаемой относи-

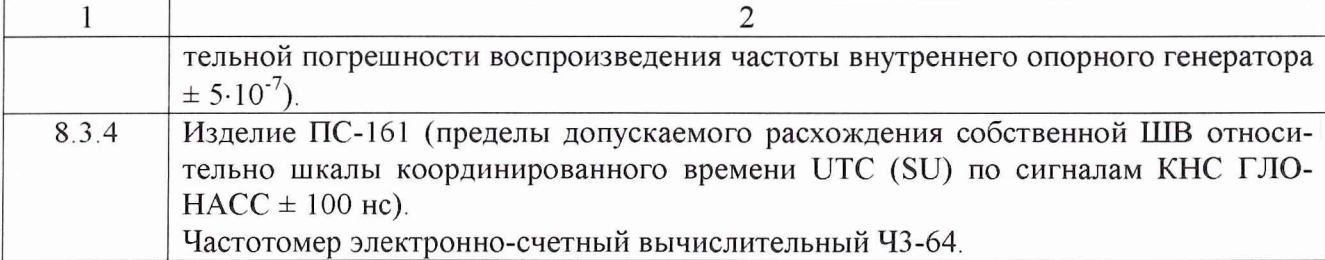

3.2 Допускается использование других средств измерений и вспомогательного оборудования, имеющих метрологические и технические характеристики не хуже характеристик приборов, приведенных в таблице 2.

3.3 Все средства поверки должны быть утверждённого типа, исправны и иметь действующие свидетельства о поверке.

#### **4 ТРЕБОВАНИЯ К КВАЛИФИКАЦИИ ПОВЕРИТЕЛЕЙ**

4.1 К проведению поверки изделий допускаются лица, аттестованные в качестве поверителей в порядке, установленном в ПР 50.2.012-94 «ГСИ. Порядок аттестации поверителей средств измерений».

### **5 ТРЕБОВАНИЯ БЕЗОПАСНОСТИ**

5.1 При проведении поверки должны быть соблюдены все требования безопасности в соответствии с ГОСТ 12.3.019-80 «ССБТ. Испытания и измерения электрические. Общие требования безопасности».

#### **6 УСЛОВИЯ ПОВЕРКИ**

6.1 Поверку проводить при следующих условиях:

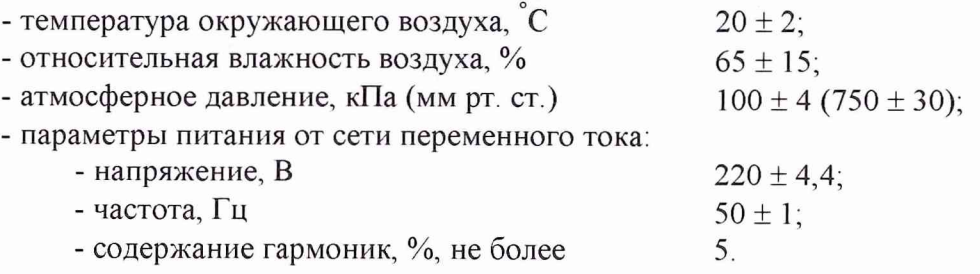

#### 7 **ПОДГОТОВКА К ПОВЕРКЕ**

7 1 Поверитель должен изучить руководства по эксплуатации (РЭ) изделий и используемых средств поверки.

7.2 Перед проведением операций поверки необходимо:

- проверить комплектность рекомендованных (или аналогичных им) средств поверки;

- заземлить (если это необходимо) рабочие эталоны, средства измерений и включить питание заблаговременно перед очередной операцией поверки (в соответствии со временем установления рабочего режима, указанным в РЭ).

# **8 ПРОВЕДЕНИЕ ПОВЕРКИ**

8.1 Внешний осмотр

8.1.1 При внешнем осмотре проверить:

- комплектность поверяемого изделия;

- отсутствие внешних механических повреждений и неисправностей, влияющих на работоспособность изделия;

- исправность органов управления.

8 1.2 Результаты внешнего осмотра считать положительными, если комплектность поверяемого изделия соответствует РЭ, отсутствуют внешние механические повреждения и неисправности, влияющие на работоспособность изделия, органы управления находятся в исправном состоянии.

8.2 Опробование

8.2.1 Опробование изделия провести в соответствии с пунктом 2.2.2 РЭ.

8.1.2 Результаты опробования считать положительными, если на стойке хранения времени (СХВ) включены следующие индикаторы:

- на блоке БП – индикаторы «27В 1», «27В 2», «+ 12 В», «+5В» и «-12В»;

- на блоках БСИ - индикатор «НОРМА»;

- на блоке БМК - индикаторы «НОРМА» и «УОИ»;

- на модуле МОУ - индикаторы «ИСПР, ВНУТР, РАБОТА» или «РЕЗЕРВ и ВРЕМЯ», а на цифровом дисплее отображается ход шкалы московского декретного времени.

8.3 Определение метрологических характеристик

8.3.1 Определение относительной погрешности по частоте внутреннего опорного генератора

8.3.11 Подготовить изделие к работе в соответствии с разделом 2.2.2 РЭ.

8.3.1.2 Определение относительной погрешности по частоте опорного генератора *{Aof)*

провести методом сравнения частоты поверяемого изделия с частотой эталонной меры при помощи компаратора частотного Ч7-308А/1 по схеме, представленной на рисунке 1.

8.3.1.3 Включить приборы в соответствии с РЭ на них и прогреть в течение 2 ч, не менее. 8.3.1.4 Подать:

- сигнал частотой 5 МГц от стандарта частоты и времени СЧВ-74 через соединитель ВЧ СР50-95 на вход «f<sub>x</sub>» частотного компаратора Ч7-308А/1 (далее – компаратор);

- сигнал частотой 5 МГц от первой стойки хранения времени (СХВ-1) через соединитель ВЧ СР50-95 на вход «f<sub>v</sub>» компаратора.

Индикатор « $F_{xy}$ » на лицевой панели компаратора должен мигать с частотой 1 Гц.

8.3.1.5 Включить ПЭВМ из состава компаратора и запустить специальное программное обеспечение (СПО) измерений относительной разности частот.

Установить на компараторе следующий режим работы: показатель коэффициента умножения 1.е<sup>6</sup>; полоса 3 Гц; максимальное время усреднений 3600 с; число усреднений 24; входная частота 5 МГц; последовательный интерфейс СОМ 1 и запустить программу измерений.

8.3.1.6 Компаратор в автоматическом режиме проведет расчет относительной разности частот (у) на интервале времени измерений 3600 с, интервале времени наблюдений 24 ч с определением среднего значения

8.3.1.7 Аналогичные измерения провести на второй стойке хранения времени (СХВ-2).

8.3.1 8 Результаты поверки считать положительными, если значения относительной погрешности по частоте находятся в пределах  $\pm 5.10^{-10}$ .

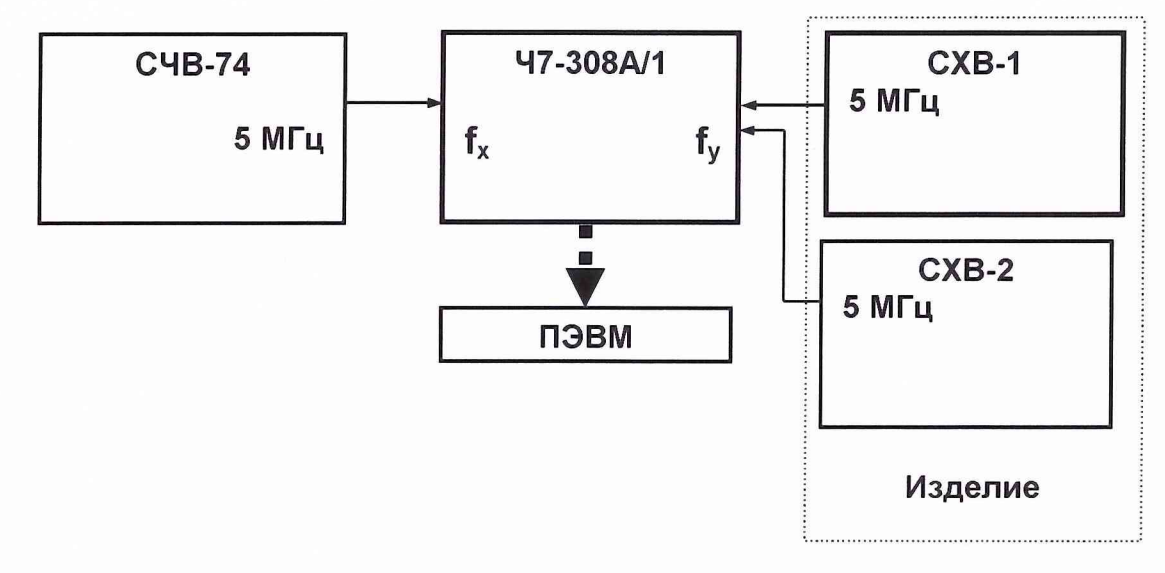

#### Рисунок 1

8.3.1.8 Если значения относительной погрешности по частоте опорного генератора находятся на границах диапазона необходимо с помощью лимба коррекции частоты (находящегося на верхней панели опорного генератора), провести подстройку частоты опорного генератора изделия к её номинальному значению. Для этого частоту опорного генератора изменить таким образом, чтобы непосредственно после подстройки опорного генератора его относительная погрешность по частоте по модулю не превышала значений среднего квадратического относительного двухвыборочного отклонения частоты.

8.3.1.9 После подстройки частоты опорного генератора изделия определить относительную погрешность по частоте опорного генератора в соответствии с п.п. 8.3.1.2 - 8.3.1.6 настоящей методики.

8.3.2 Определение абсолютной погрешности автономного хранения ШВ за интервал времени хранения 1 сутки

8.3.2.1 Включить и проверить работоспособность двух СХВ и изделия в целом в соответствии с пунктом 2.2.2 РЭ.

8.3.2.2 Определение погрешности автономного хранения ШВ провести с использованием частотомера электронно-счетного вычислительного Ч3-64 (далее - частотомер) и стандарта частоты и времени СЧВ-74, по схеме, представленной на рисунке 2.

8.3.2.3 Кабелями из комплекта частотомера подключить «ВХОД В» частотомера к разъему «ВЫХОДЫ 1Гц» СХВ-1, ВХОД Г частотомера - к выходному разъему «1 Гц» стандарта частоты и времени СЧВ-74.

8.3.2.4 Включить частотомер и стандарт частоты и времени СЧВ-74 и подготовить их к работе в соответствии с РЭ на них.

8.3.2.5 Провести измерение временного интервала между импульсными сигналами с частотой следования 1 Гц, выдаваемыми СХВ-1 и стандартом частоты и времени СЧВ-74  $(\Delta T_1)$ . Зарегистрировать измеренное значение.

8.3.2.6 Через 1 сутки повторить измерение и зарегистрировать значение временного интервала  $(\Delta T_2)$ .

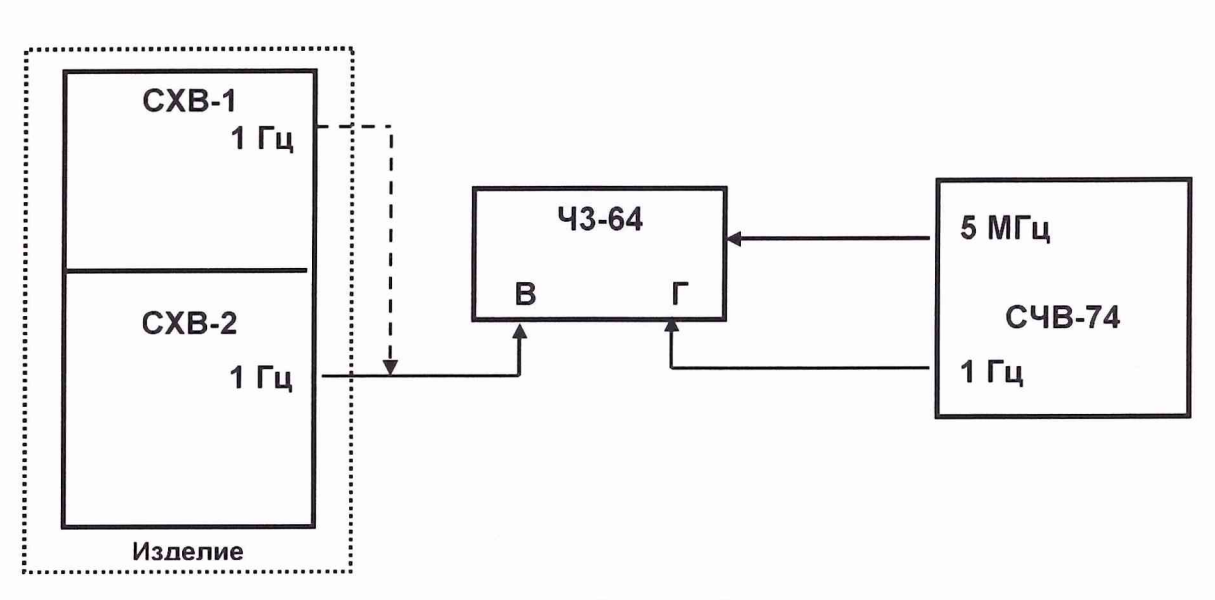

Рисунок 2

8.3.2.7 Определить разность между текущим и предыдущим значениями измеренного временного интервала по формуле (1):

$$
\Delta T_{\text{(CXB-1)}} = \Delta T_2 - \Delta T_1 \,. \tag{1}
$$

8.3.2.8 Аналогичные измерения провести на втором комплекте СХВ-2 ( $\Delta T$  (CXB-2)).

8.3.2.9 Результаты поверки считать положительными, если значения погрешности автономного хранения ШВ находятся в пределах ± 100 мкс.

8.3.3 Определение относительной вариации частоты на интервале времени измерений 1 сутки

8.3.3.1 Включить и проверить работоспособность изделия в соответствии с пунктом 2.2.2 P<sub>3</sub>

8.3.3.2 Определение относительной суточной вариации частоты ( $\sigma_{0i}$ ) провести методом сравнения частоты поверяемого изделия с частотой эталонной меры (стандарта частоты и времени СЧВ-74) при помощи компаратора по схеме, представленной на рисунке 1.

8.3.3.3 Включить приборы в соответствии с РЭ на них и прогреть в течении 2 ч, не ме-Hee.

8.3.3.4 Включить ПЭВМ и запустить специальное программное обеспечение измерений относительной разности частот.

Установить на компараторе следующий режим работы: показатель коэффициента умножения 1.е<sup>6</sup>; полоса 3 Гц; максимальное время усреднений 1 с; число усреднений 100; входная частота 5 МГц; последовательный интерфейс СОМ 1 и запустить программу измерений.

8.3.3.5 Компаратор в автоматическом режиме проведет расчет относительной разности частот  $(y_i)$  на интервале времени измерений 1 с, интервале времени наблюдений 100 с с определением среднего значения

8.3.3.6 Через 1 сутки повторить измерения указанные в пунктах 8.3.3.1 ÷ 8.3.3.5 и определить относительную разность частот  $(y_{i+1})$ .

8.3.3.7 Определить относительную вариацию частоты на интервале времени измерений 1 сутки по формуле (2):

$$
\sigma_{oi} = y_{i+1} - y_i \tag{2}
$$

8.3.3.8 Результаты поверки считать положительными, если значения относительной вариации частоты на интервале времени измерений 1 сутки находятся в пределах  $\pm 5.10^{-10}$ .

8.3.4 Определение пределов допускаемого расхождения местной ШВ, формируемой изделием относительно ШВ UTC (SU) в штатном режиме работы по сигналам КНС ГЛОНАСС

8.3.4.1 Собрать рабочее место в соответствии с рисунком 3.

8.3.4.2 Включить и проверить работоспособность изделия в соответствии с пунктом 2.2.2 P<sub>3</sub>

8.3.4.3 Установить в изделии ПС-161 работу по сигналам КНС ГЛОНАСС, синхронизацию внутренней ШВ ПС-161 к шкале координированного времени UTC (SU). Установить запись навигационных решений на жесткий диск ПЭВМ.

8.3.4.4 Установить органы управления частотомера (для каналов В и Г):

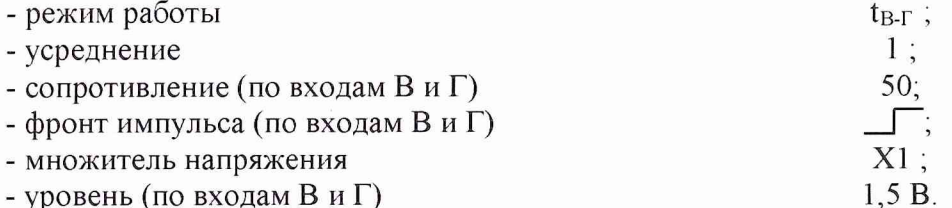

8.3.4.5 Провести измерения в течение 2-х ч, не менее.

8.3.4.6 Списать с экрана частотомера значения измерений  $\Delta T$   $_{H3}$  -  $_{IC-161}$  - расхождений шкал времени изделия и ПС-161, при геометрическом факторе не более 4.

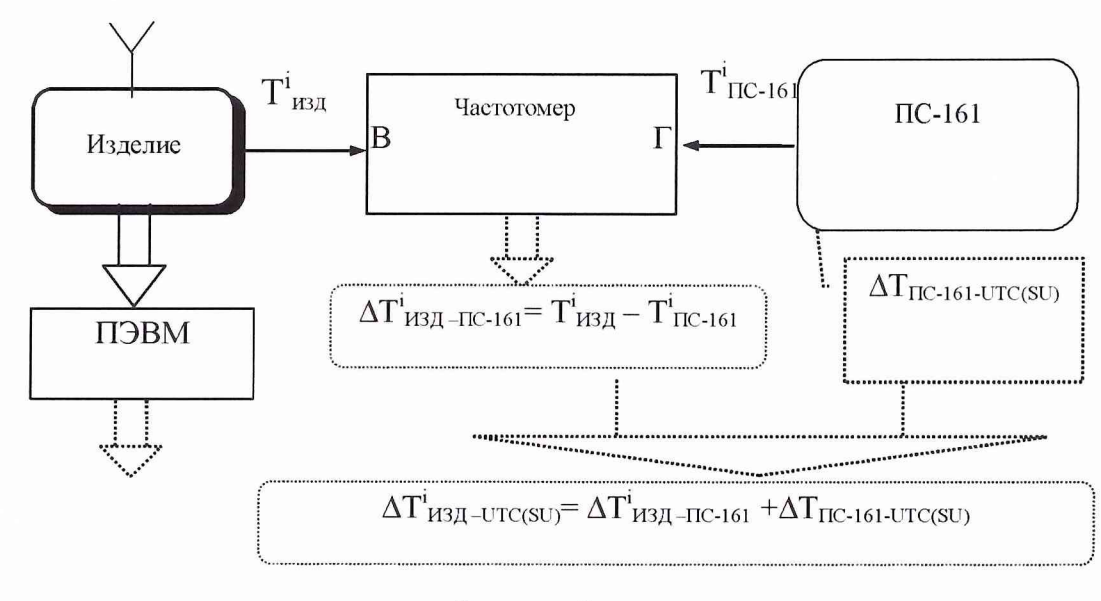

Рисунок 3

8.3.4.7 Определить i-е действительные значения  $\Delta T$ , поправок к ШВ изделия (Тизд) относительно шкалы координированного времени UTC (SU) по формуле (3):

$$
\Delta T_i = \Delta \mathbf{T}^i_{\text{H3} \mathcal{A} \text{-} \text{UTC(SU)}} = \Delta \mathbf{T}^i_{\text{H3} \mathcal{A} \text{-} \text{HC-161}} + \Delta \mathbf{T}_{\text{HC-161}} \text{-} \text{UTC(SU)} , \qquad (3)
$$

где  $\Delta T$  изл-пс-161 - i-е значение расхождения ШВ изделия и приемника ПС-161;

 $\Delta T_{\text{HC-161}}$  -  $\mu$  гоправка на ШВ изделия ПС-161 относительно шкалы координированного времени UTC (SU).

8.3.4.8 Определить среднее значение  $\Delta \overline{T}$  и среднее квадратическое относительное отклонение результатов измерений расхождения ШВ по формулам (4), (5):

$$
\Delta \overline{T} = \frac{1}{N} \sum_{i=1}^{N} \Delta T_i \tag{4}
$$

$$
\sigma = \sqrt{\frac{1}{N-1} \sum_{i=1}^{N} (\Delta T_i - \Delta \overline{T})^2} \quad . \tag{5}
$$

8.3.4.9 Определить расхождение (при доверительной вероятности 0,95) местной ШВ, формируемой изделием относительно ШВ UTC (SU) в штатном режиме работы по сигналам КНС ГЛОНАСС по формуле (6):

$$
\Pi = \Delta T \pm 2 \sigma \tag{6}
$$

8.3.4.10 Результаты поверки считать положительными, если значения расхождения местной ШВ, формируемой изделием относительно ШВ UTC (SU) в штатном режиме работы по сигналам КНС ГЛОНАСС находятся в пределах  $\pm$  10 мкс.

# **9 ОФОРМЛЕНИЕ РЕЗУЛЬТАТОВ ПОВЕРКИ**

9.1 При положительных результатах поверки изделия выдается свидетельство установленной формы

9.2 На оборотной стороне свидетельства о поверке записываются результаты поверки.

9.3 В случае отрицательных результатов поверки поверяемое изделие к дальнейшему применению не допускается. На такое изделие выдается извещение о его непригодности к дальнейшей эксплуатации с указанием причин.

Начальник отдела

Научный сотрудник ГЦИ СИ «Воентест» 32 ГНИИИ МО РФ ГЦИ СИ «Воентест» 32 ГНИИИ МО РФ О.В. Денисенко<br>Научный сотрудник<br>ГЦИ СИ «Воентест» 32 ГНИИИ МО РФ И А Приго

И. А. Дрига